## **Download free Adobe Photoshop 2022 (Version 23.4.1) License Keygen With Keygen WIN + MAC x32/64 2022**

Installing Adobe Dreamweaver is relatively easy and can be done in a few simple steps. First, go to Adobe's website and select the version of Dreamweaver that you want to install. Then, download and open the software. Then, follow the on-screen instructions. After the installation is complete, you need to crack Adobe Dreamweaver. To do this, you need to download a crack for the version of Dreamweaver that you want to use. Once you have the crack, open the file and follow the instructions on how to apply the crack. After the crack is applied, you can start using Adobe Dreamweaver. Be sure to back up your files since cracking software can be risky. With these simple steps, you can install and crack Adobe Dreamweaver.

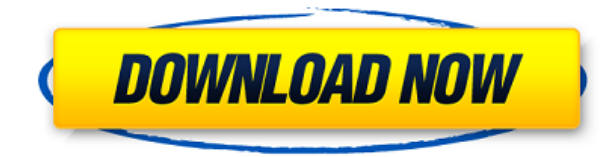

@Fujifilm – it's time to take a seat and realize that your sensor can be a great tool, ESPECIALLY when it comes to Portra. You set the standard and improve upon it. Why not help Adobe Lightroom bring out the best result possible in camera and other raw formats? That is the path you should be taking. Listen to what your users want and provide that for them. Help them get what they've been working for. After all, you wouldn't turn your back on users because of ridiculous patent lawsuits. I have zero problem with your sensor technology or firmware or like you said a "small light leak" that you guys reported in 2004. It's a small price to pay for what is now the best RAW converter in the world. You have a big opportunity to help Adobe Lightroom remain the top RAW converter by helping them solve that issue and others. Please, don't by putting us to sleep and thinking you can develop technology and sensors all on your own. I need Lr to continue to improve and to be the top RAW converter at it is today. You cannot ignore this opportunity. And waiting on others to do it for you won't be good for anyone. If you don't want to help or don't know how, that's fine. But know that other people like me will step up to the plate and provide what you guys should be providing. We don't expect royalty to Adobe nor do we want your help. I'm not exactly sure if that bothers you or not, but we're perfectly fine with that. But I do expect your camera to stop playing games and tell Lr the truth. That is you can't change it and we're on to your tricks. If not, then stop playing games and you'll be fine.

## **Adobe Photoshop 2022 (Version 23.4.1) Download Crack With Product Key Windows 10-11 x32/64 2022**

For example, if you visit www.adobe.com, you should see the web-based version of Photoshop running in the latest version of the Chrome browser (or Safari if you prefer macOS). However, if you were browsing the web on a different device, you would see a different browser, which might or might not be able to run the latest Adobe Photoshop. Note that if you are using a desktop monitor, the browser needs to support the web-mode that Adobe Photoshop is running in. On macOS, that would be Apple inspector. On Windows, that would be the Photos app. The web-based Adobe

Photoshop also needs specific hardware capabilities to work. If you are using a Mac, you need an Intel or AMD processor with a supported processor architecture. If you are using an iPhone, iPod Touch, or iPad, you need at least iOS 5.0. Adobe has been working with web developers, both in the industry and on Apache Open Source projects, on this porting effort. While the initial porting effort, in essence, consisted of taking the Photoshop code base from the desktop product and adapting that code to run in the browser, the evolving features, such as Lightroom and the Webbased Creative Cloud, make it increasingly a different product. A question a lot of new designers ask is, "How do I mix up my design?" It can be a very difficult question to answer. When it comes to design, the easiest way to mix up the design is by using layers. When we first started out, we learned the Photoshop and built a style guide that we continuously followed across the design process. The biggest problem with the style guide: it's too rigid. By repeating many conventions, we start to just get used to the design and on top of that, once the work is completed, we do not know what else could be done. We employ many conventions to ensure that we can do most things in Photoshop on our own. 933d7f57e6

## **Adobe Photoshop 2022 (Version 23.4.1)Product Key With Licence Key For Windows {{ lifetime releaSe }} 2022**

With this tutorial, you'll learn all the fundamentals and essential aspects of Photoshop, without any distractions, distractions, or dumbing down. You'll have the confidence, confidence, and creativity to create beautiful designs and images for a wide variety of digital and traditional media. And we've done this all in an online format, so you can take the class wherever you need to go. As an Award-Winning software, it has got several tools to edit your images. With more than 7 million downloads, the Photoshop CC version is the latest version of the series and it is a part of the Adobe Creative Cloud branding. The Photoshop family has some other software, including Photoshop, Photoshop Elements, Photoshop Express, Photoshop Fix and so on. This great new version of Adobe's famous painting program brings Adobe Creative Cloud to the Mac in the form of Adobe Paint and offers more accurate painting tools and the ability to paint on directly with 64-bit precision. Now if you have regularly used Photoshop and not Adobe product like Photoshop Elements, you would not be familiar with most of the features such as Smart Brushes. These brushes automatically adjust to the current effects and help you get creative quickly without having to waste time tweaking. When you launch Photoshop CC, the first thing you should do is enable all of your brushes. The next step is to enable smart brushes by toggling the cog icon below. You can easily find it in the legacy or pre-CC Photoshop menus. If you have not yet enabled smart brushes, you can toggle them on using the new Fill button in the top left of the screen.

photoshop cc 2021 32 bit crack download photoshop cc 2015 32 bit crack download download photoshop cs6 crack ita 32 bit photoshop 32 bit download ita download + crack photoshop cs6 32/64 bit ita anurag 10 in photoshop cs3 download 32 bit download adobe photoshop cs6 - extended (32-bit & 64-bit) download photoshop cs6 32/64 bit + file amtlib.dll download photoshop portable cs4 all bit 32/64 download photoshop cs3 for windows 7 32 and 64 bit

Photoshop Elements is a family of imaging software tools for consumers. Photoshop Elements may be purchased separately or included in Adobe Photoshop. It is available for Windows (PC or Mac) and macOS devices. After Effects allows you to change or combine still shots with live action footage and vice versa with ease. It can be used to create everything from simple video effects to complex sequences of shots, such as animated 3D composites. These effects, including live-action projects such as motion designs, are suitable for wide-ranging uses. Apple's move to high-speed storage is a real game changer for both desktop and mobile users. Before this upgrade, users were limited to 32 GB of storage per application. Users now have access to a much greater amount of storage, eliminating the limit. If you're willing to sacrifice performance for lower prices, Photoshop's consumer-end Photoshop CC (formerly Photoshop Elements) edition is a viable option. The free version lacks a few features, but it's still an excellent file-management application. A 2-year subscription to CC puts you in good stead, because you get even more features, such as support for content-aware fill, background automatic adjustment, and improved layer blending with a more intuitive user interface. Be sure to check out the mobile apps as well, as they provide powerful photo editing features on the go. This smartphone-optimized version of Adobe's photo-editing software lets you import a selected class of photos into an album created by the app. Once you have selected the file, there are two methods of importing them into the company's main photo-editing software:

With the added support for 8K monitors and the latest Pro Display XDR technology, clients, designers and creative professionals can push to new extremes and the previous limits of what is possible in image and graphics design. **"By blending the strengths of both desktop and mobile platforms, Photoshop on the web gives designers unparalleled levels of power and control on the full-feature desktop application no matter where they are," said Dustin Murphy, Adobe Director of the Creative Cloud Desktop Product Line. "This latest release of Photoshop expands the reach of Photoshop to always be accessible and achievable, no matter the platform."** Mac continues to be the most popular desktop operating system among designers and creative professionals, with Adobe's Photoshop to run on their computers

faster and for longer than in previous versions. See which operating system is your favourite here: Each year, the company plans to leverage new products of the year and enhance its best with improved Adobe CS6 features and support new products from third-party partners like Adobe. This year, the company will showcase an array of key features that include:

- **New features:** Links to a flickr and instagram feature that introduces new ways of seamlessly sharing images with friends while automatically tagging them with location, and a range of new editing tools.
- **New design features:** Latest advances in the design and arrangement of toolbars, including enhanced controls for key tools, such as Gradient and Gradient Mesh.
- **Collaboration:** Via the new Share for Review feature, Photoshop has the potential to become more collaborative and collaborative, even on mobile devices.
- **Search and discovery:** Photoshop keeps getting smarter and smarter. An overall reorganization of its scripts built a modern, powerful and transparent user experience.

<https://jemi.so/acconMdiabe/posts/b5nugISP1Tvp1ePQjcUu> <https://jemi.so/perfmenPaspa/posts/mxH9nO8MtuQuBfuyhH4V> <https://jemi.so/1punctiferbo/posts/tTDMrgwvGOXDGG7oTnDZ> <https://jemi.so/acconMdiabe/posts/3DvfoBdAiB6NOCjQK1G7> <https://jemi.so/acconMdiabe/posts/PWZWbwXjW5j4xJAwRFQ8> <https://jemi.so/1punctiferbo/posts/GokHO5KtTSozlyEMiPRD> <https://jemi.so/perfmenPaspa/posts/aRkHCH1dMiqdzEQx5POK> <https://jemi.so/acconMdiabe/posts/RKqtDTcxYaeb5fT5loNA> <https://jemi.so/1punctiferbo/posts/lZx2oDcFr91eNX1dCDx8> <https://jemi.so/perfmenPaspa/posts/rDQOiKQ1DrlH5W5zk659> <https://jemi.so/acconMdiabe/posts/ggt3NJvpQ1Eibwf9Xj25> <https://jemi.so/1punctiferbo/posts/FLZuR4kXmjucbSKRay9k> <https://jemi.so/acconMdiabe/posts/h10K3VgoBjpwq2fYnlI2> <https://jemi.so/perfmenPaspa/posts/NVCKvQ1JkQcRXzIIaE4Q> <https://jemi.so/1punctiferbo/posts/gOtnwOfimYpvslxVz4XJ>

Photoshop is currently one of the most popular software on the market. In this article, we take a detailed look at the Highlights of Photoshop Elements, its Benefits and the major features at the base of its functionality. If you're feeling anxious about philosophy, there's a handy topic filter in Photoshop Elements to help you get your head around important issues. Whether you want to master Photoshop or you want to know how to make an overhead shot, there's a resources page that can help you. The Relive panel allows you to look back at how a particular element looked in the past, and you can adjust or remove it too. Photos

can be filtered, and you can even make your photos look like a painting by applying a stroke. You can even send your photos by e-mail. Don't miss the basics of web design with this article on the 50 Best Photoshop Tutorials! Adobe Photoshop works on a wide array of devices on the Web, iOS, MacOS and Windows platforms. With this release, Adobe engineers have re-architected Photoshop Elements to integrate with the new CS6 Updates and will become the foundation for future updates to Adobe Photoshop. With today's Feature Pack, Creative Cloud members can now instantly edit photos from their mobile devices in Photoshop Touch, Share for Review easily enables co-editors to collaborate on projects without leaving Photoshop, and the browser version of Photoshop enables much more powerful editing through Adobe Sensei AI via selection improvements that enhance the accuracy and quality of selections. Adobe Photoshop also offers an array of new features and enhancements to enhance the productivity of content creators on mobile platforms, including dynamic object replacement with new selection tools and new ways to quickly and easily replace objects in photos with a single action, brush presets for every occasion, and improved merge options for large images.

<https://www.jcca.biz/download-photoshop-cs6-gratis-full-version-for-windows-7-top/> <http://adomemorial.com/2022/12/24/adobe-photoshop-cs6-install-free-download-for-windows-7-new/> <https://wetraveleasy.com/2022/12/24/adobe-photoshop-for-my-pc-free-download-full/> <https://autko.nl/2022/12/download-free-photoshop-2021-version-22-4-2-torrent-free-license-key-2022/> [https://comprasbloom.com/wp-content/uploads/2022/12/Photoshop-Cs2-Version-90-Download-VERIFI](https://comprasbloom.com/wp-content/uploads/2022/12/Photoshop-Cs2-Version-90-Download-VERIFIED.pdf) [ED.pdf](https://comprasbloom.com/wp-content/uploads/2022/12/Photoshop-Cs2-Version-90-Download-VERIFIED.pdf)

<http://www.4aquan.com/wp-content/uploads/2022/12/nicktall.pdf>

<https://healthwhere.org/adobe-photoshop-cc-download-free-hack-64-bits-2022/>

<https://ojse.org/wp-content/uploads/2022/12/Cara-Download-Photoshop-Di-Pc-BEST.pdf>

[https://elysone.com/wp-content/uploads/2022/12/Photoshop\\_2022\\_Version\\_2311.pdf](https://elysone.com/wp-content/uploads/2022/12/Photoshop_2022_Version_2311.pdf)

[https://couturepress.com/wp-content/uploads/2022/12/Adobe\\_Photoshop\\_Download\\_For\\_Windows\\_7\\_](https://couturepress.com/wp-content/uploads/2022/12/Adobe_Photoshop_Download_For_Windows_7_2017_WORK.pdf) [2017\\_WORK.pdf](https://couturepress.com/wp-content/uploads/2022/12/Adobe_Photoshop_Download_For_Windows_7_2017_WORK.pdf)

Photoshop's changes to the way font embedding works. The choices for fonts are now based on a single selection per font instead of a single font, family, or style. This version is available for download today and is recommended for all users. The update also includes new options for system font preferences and supports Mac OS X 10.10 Yosemite Preview builds. Images and files saved in earlier versions will not be affected by

this change. Adobe's first mobile app Photoshop Mix is now available in the App Store and Google Play. It has some unique new features such as photorealistic filters, customizable presets, and layer masking. Adobe Photoshop Tools & More Photoshop Elements is the next evolution of the design-savvy photo editor: a faster, more intuitive app that's more similar to Adobe Creative Cloud's new tools than ever before. Best of all, Photoshop Elements continues to offer a collection of powerful design tools for creating unique, professional-looking images. The Adobe Experience Cloud (AEC) for Photoshop is a new service that delivers a single screen experience, giving users access to all of their content, and feedback directly from the web to make the best possible decisions for their images. Users will also have the ability to rest assured that their content is safe and secure with these two key advantages:

Global editing rights for content that's stored in the cloud and accessed from any device.

Access to edit and resave anywhere, anytime, including the cloud.